**Einführung in Computer Microsystems Sommersemester 2015 Hörsaalübung 5: Image Processing**

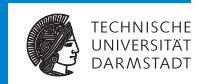

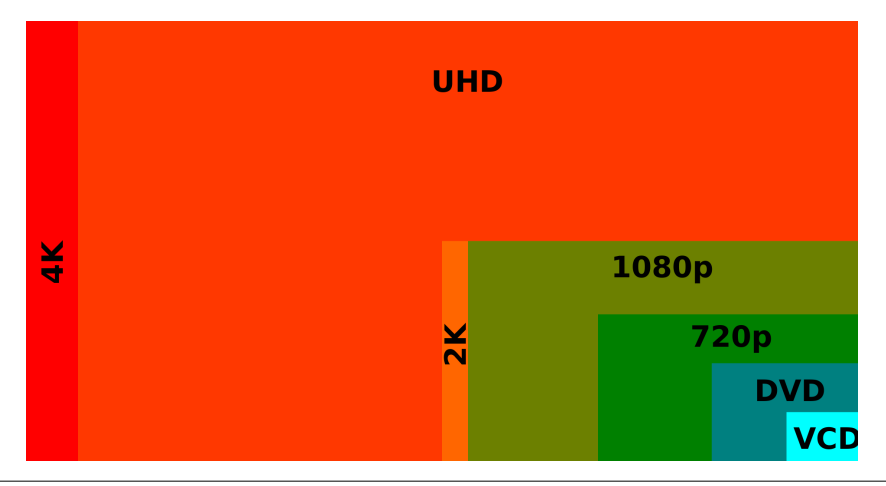

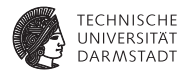

# Hörsaalübung 5

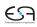

# **Hörsaalübung 5**

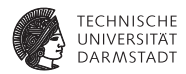

- **Organisatorisches**
- ▶ Vorstellung des Image Processors aus Übungsblatt 5

# **Organisatorisches zur Klausur: Übungen**

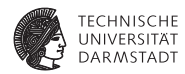

#### $\triangleright$  Vorlesung am 15.07.2015

- **EXECTE Fragen zur Vorlesung beantworten**
- Bitte in d120 Forum stellen bis Freitag
- **-** Sprechstunden mit Tutor in Raum E104
	- <sup>I</sup> 14.7.2015 14:00 bis 16:30
	- <sup>I</sup> 16.7.2015 14:00 bis 16:30
- $\blacktriangleright$  Beispielaufgaben
- $\blacktriangleright$  Klausur
	- <sup>I</sup> 21.07.2015: 12:00 bis 13:30
	- **I** Umfasst sämtlichen Stoff der Veranstaltung
	- **Praktischer Teil aus Übungen**
	- $\blacktriangleright$  Theoretischer Teil aus Vorlesungen

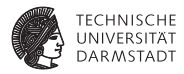

- $\blacktriangleright$  Pixel kommen als Stream in den Prozessor
- $\blacktriangleright$  Pixel werden bearbeitet
- ▶ Pixel kommen als Stream aus dem Prozessor

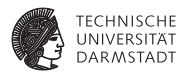

#### $\blacktriangleright$  Tiefeninformationen aus zwei Bildern gewinnen (z.B. Kinect)

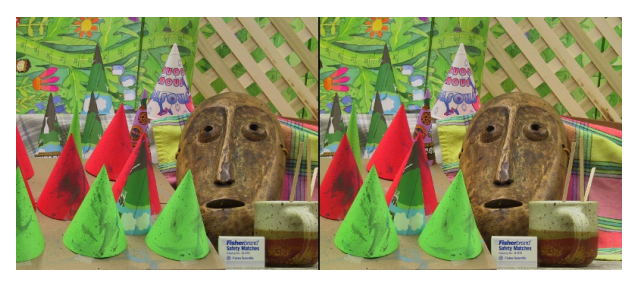

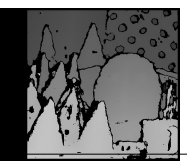

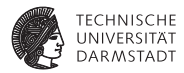

**• Objekterkennung und Verfolgung** 

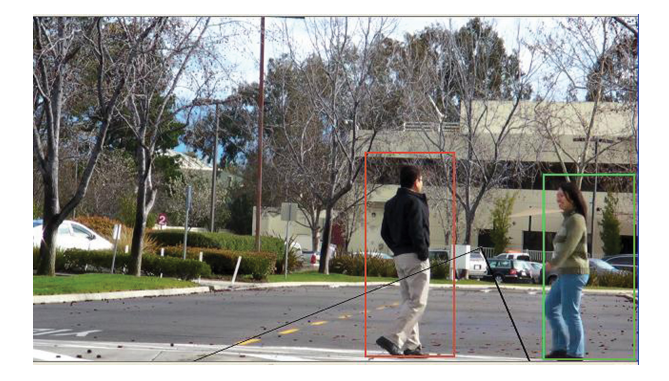

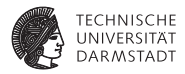

#### $\blacktriangleright$  Filter pipeline

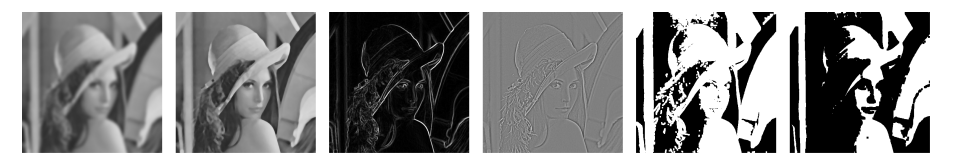

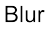

Median

Edge-Detect

High-Pass

Dilate

Erode

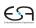

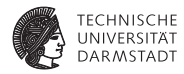

- **FPGAs ausgezeichnet geeignet**
- $\blacktriangleright$  Hohe Parallelität
- $\blacktriangleright$  Hohe Flexibilität
- <sup>I</sup> Hohe Konnektivität

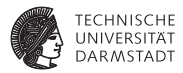

- $\blacktriangleright$  Einfaches Beispiel für diese Übung
- Auflösung von Bild reduzieren
- <sup>I</sup> Faktor 2 in Höhe und Breite
- Ausgabepixel ist Durchschnitt der vier relevanten Eingabepixel

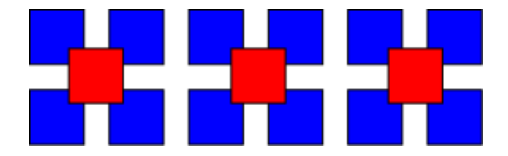

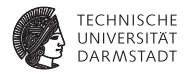

 $\blacktriangleright$  Bessere und spezialisierte Algorithmen verfügbar

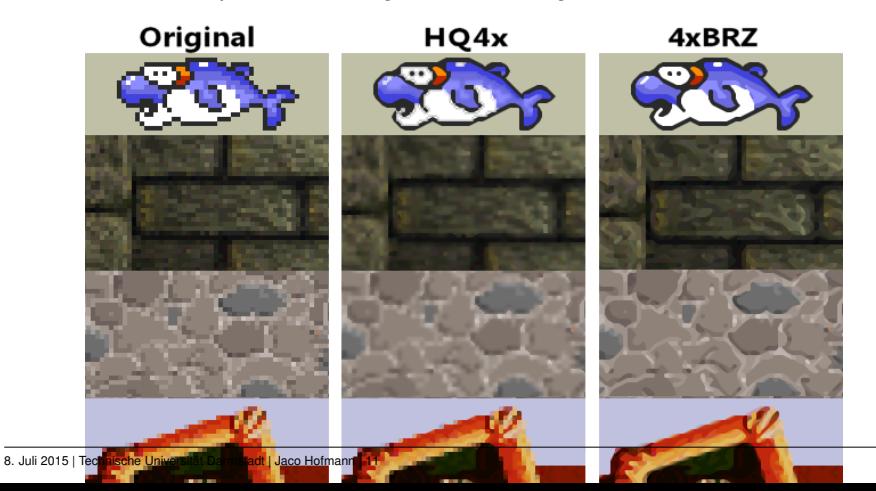

# **Hörsaalübung 5: Datentypen**

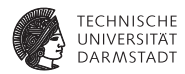

#### **Datentyp für (RGB-)Pixel**

- 1 **typedef struct {** 2 **UInt#(8) r;**
- 
- 3 **UInt#(8) g;**
- 4 **UInt#(8) b;**
- 5 **} Pixel deriving(Bits, Eq);**

### **Hörsaalübung 5: Interface**

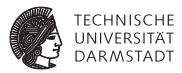

- Eingabestream in den Core leiten
- Ausgabestream weiterleiten
- $\blacktriangleright$  Zeilenbreite einstellen
- 1 **interface ImageProcessor;**
- 2 **interface Server#(Pixel, Pixel) server;**
- 3 **method Action setRowWidth(UInt#(12) rowWidth);**
- 4 **endinterface**

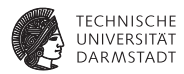

 $\blacktriangleright$  Welche Daten der Eingabe benötigen wir?

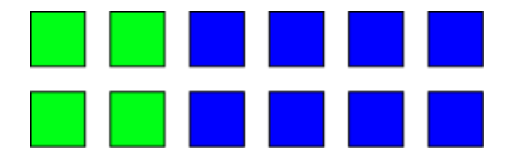

- ► Zwei Pixel aus der ersten Reihe und zwei Pixel aus der Zweiten!
- <sup>I</sup> Wann können wir mit der Berechnung anfangen?

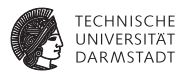

- Speichern der ersten Reihe
- Dann:
	- $\blacktriangleright$  Erster Takt: Pixel speichern
	- ▶ Zweiter Takt: Durchschnitt berechnen

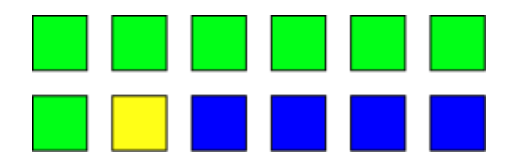

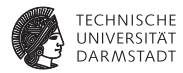

- $\blacktriangleright$  Server Put Interface
- $\blacktriangleright$  Aufgaben:
	- **-** Anzahl der eingetroffenen Pixel zählen
	- $\blacktriangleright$  Pixel speichern
	- $\blacktriangleright$  Berechnung veranlassen

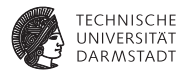

```
1 method Action put(Pixel p) if(outFIFO.notFull());
2 mem.upd(currentStoragePosition, p);
3 if(pixelThisLine == (rowWidthMax * 2) - 1) begin
4 pixelThisLine <= 0;
5 currentStoragePosition <= 0;
6 doCalc[1] <= True;
7 end else if(pixelThisLine >= rowWidthMax) begin
8 if(currentStoragePosition == rowWidthMax) begin
9 currentStoragePosition <= rowWidthMax + 1;
10 end else begin
11 currentStoragePosition <= rowWidthMax;
12 doCalc[1] <= True;
13 end
14 pixelThisLine <= pixelThisLine + 1;
15 end else begin
16 currentStoragePosition <= currentStoragePosition + 1;
17 pixelThisLine <= pixelThisLine + 1;
18 end
19 endmethod
```
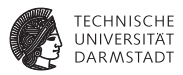

- Kommen wir ohne speichern der gesamten Reihe aus?
- <sup>I</sup> Pixel direkt aufsummieren
- <sup>I</sup> Spart Speicher und verkürzt möglicherweise kritischen Pfad
- <sup>I</sup> Hier einfache Lösung behandelt

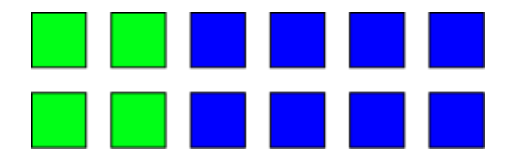

# **Hörsaalübung 5: Berechnung**

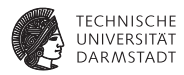

- $\blacktriangleright$  Berechnung in zwei Schritten
	- $\blacktriangleright$  Pixel aus Speicher lesen
	- $\blacktriangleright$  Durchschnitt berechnen

# **Hörsaalübung 5: Berechnung**

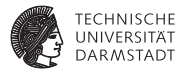

```
1 rule getPixels (doCalc[0]);
2 let pixelPos0 = currentCalcPosition;
3 let pixelPos1 = addOneAndCap(currentCalcPosition);
4 let pixelPos2 = rowWidthMax;
5 let pixelPos3 = rowWidthMax + 1;
6 let pix = tuple4(mem.sub(pixelPos0),
7 mem.sub(pixelPos1),
8 mem.sub(pixelPos2),
9 mem.sub(pixelPos3));
10 storeInter.enq(pix);
11 currentCalcPosition <= addOneAndCap(pixelPos1);
12 doCalc[0] <= False;
13 endrule
```
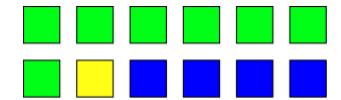

### **Hörsaalübung 5: Berechnung**

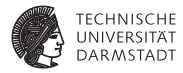

```
1 rule calc;
2 let data = storeInter.first(); storeInter.deq();
3 let pix0 = tpl_1(data);
4 let pix1 = tpl_2(data);
5 let pix2 = tpl_3(data);
6 let pix3 = tpl_4(data);
7 let r = calcAverage(pix0.r, pix1.r, pix2.r, pix3.r);
8 let g = calcAverage(pix0.g, pix1.g, pix2.g, pix3.g);
9 let b = calcAverage(pix0.b, pix1.b, pix2.b, pix3.b);
10 Pixel p = Pixel{r:r,g:g,b:b};
11 outFIFO.enq(p);
12 endrule
```
### **Hörsaalübung 5: Achtung: Bitbreite!**

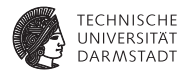

```
1 function UInt#(8) calcAverage(UInt#(8) c0, UInt#(8) c1, UInt#(8) c2,
    ,→ UInt#(8) c3);
2 UInt#(10) c0t = extend(c0);
3 UInt#(10) c1t = extend(c1);
4 UInt#(10) c2t = extend(c2);
5 UInt#(10) c3t = extend(c3);
6 return truncate((c0t + c1t + c2t + c3t) / 4);
7 endfunction
```
# **Hörsaalübung 5: Testen**

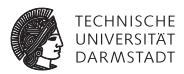

- ▶ Bluespec erlaubt Einbindung von externen C Funktionen
- **Echtes Bild laden und nach Bearbeitung durch simulierten Core speichern**

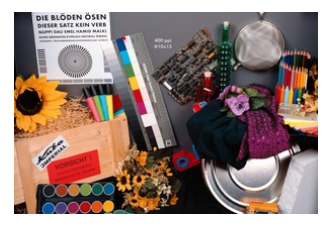

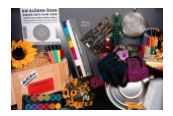

# **Hörsaalübung 5: Testen**

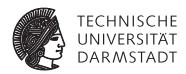

- $\blacktriangleright$  BDPI: C Funktionen direkt in Bluespec
	- 1 **import "BDPI" function ActionValue#(Bit#(32)) getPixel(UInt#(64) ptr,** ,→ **UInt#(32) x, UInt#(32) y);**
	- 1 **unsigned long long getPixel(unsigned long long myImg, int x, int y)**